## SAP ABAP table HREIC S\_PROCESSOR\_VALUES {EIC Follow-Up Processor Values per Follow-Up Reason}

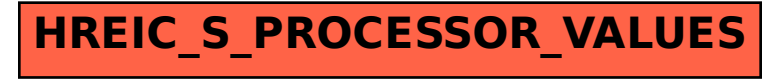